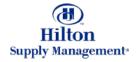

# Chapter 2 – Shopping

#### Creating and Adding to *Requisitions*

*Note: To advance from slide to slide press your Page Down key Or the right button on your mouse* 

# Shopping > Creating and Adding to REQs

- 3 different Options to add to or create new REQs
  - From Product Search
  - From Shopping Cart
  - From Order Guide

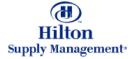

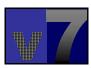

From your search results under the Catalog Tab you can add products directly to a REQ (new or existing).

Suppose you want to create a Requisition for two types of Floor Lamps. Select the models by checking the boxes at the line item level.

Type the order quantities here.

| i Edit Veni Paron<br>Bioli + ++ - 🎯 🔄                                                                                                    | Contraction of the second                                                                              | (Favortes @History 📳 🗃 🗐                                                                                                    | 12                                                                                                    |                                   |                |           |                                                    |                 |          |
|----------------------------------------------------------------------------------------------------|----------------------------------------------------------------------------------------------------|----------------------------------------------------------------------------------------------------|----------------------------------------------------------------------------------------------------|-----------------------------------|----------------|-----------|----------------------------------------------------|-----------------|----------|
| 11ton                                                                                                    | 2 Lillon Gaideoine                                                                                     | AtatheiniDarden Orove 🔹 🔛 🖬                                                                                                    | te Menu 100                                                                                                    | ne Use Term                       |                | hibs      | My Settin                                          | uos Hela        | Tutorial |
| ranch All Catalogs                                                                                                    | 60                                                                                                    | InBox<br>New:23 Totat29                                                                                                    | le Mierry 100                                                                                                    |                                   |                |           | HAL SOLD                                           |                 | TOTAL    |
| Cataloga Orale                                                                                                    | r Guide 🔰 Cart                                                                                         | Millor PO REG Ap                                                                                                    | provili Sup                                                                                                    | pliers PO                         |                | V.5.24-3  | 12                                                 |                 |          |
| Add to Cart                                                                                                    | Add to Order Gui                                                                                       | de Crisale PO Addit                                                                                                    | ePO C                                                                                                    | Treate REQ                        | A              | ld to REQ |                                                    |                 |          |
| T TOTALLE O                                                                                                    |                                                                                                    |                                                                                                    |                                                                                                    |                                   |                |           |                                                    |                 |          |
| Pages: 1                                                                                                    |                                                                                                    |                                                                                                    |                                                                                                    |                                   |                |           |                                                    | +               |          |
| Pages: 1                                                                                                    | Pros                                                                                                   | uct Nama                                                                                                    | MIN                                                                                                    | Pack/Sim                          | UOM -          | Min       | Ond Oty<br>Price                                   | Select          |          |
|                                                                                                    | Floo                                                                                                   | ut Nama<br>r Lamp 1003PW <u>36" Polished Brass</u><br>de's Hold Furdur <mark>,</mark> Supters                                                                                                    |                                                                                                    | Pack/Sen<br>- (17*HX2#<br>DX17*L  |                |           |                                                    | a second second |          |
| Turmal<br>SKU130016                                                                                                    | Floo<br>Mitter<br>Floo                                                                                 | r Lamp 1003PW 36" Polished Brass                                                                                                    | McBride's Holel<br>Furnibare                                                                                                | -717°HX24°                        |                |           | Pitca<br>2                                         |                 |          |
| Nemi<br>SKU130016<br><u>Mare Product Info</u><br>SKU130017                                                                                        | Floo<br>Michin<br>Michin<br>Floo                                                                       | r Lamp 1803PW <u>36" Polished Brass</u><br>dr's Hold Fundur Suplers<br>r Lamp 3803E <b>H</b> 59" Polished Brass                                                                                                    | McBride's Hotel<br>Fumbare<br>McDride's Hotel                                                                               | - /17°HX2#<br>DX17°L              | -              |           | Priten<br>22<br>23.15<br>4                         | R<br>R          |          |
| Nema<br>SKU130016<br>Mare Product Info<br>SKU130017<br>Mare Product Info<br>SKU130010                                                             | Floo<br>Michin<br>Floo<br>Michin<br>Floo<br>Michin<br>Michin<br>Floo                                   | r Lamp 1003PW <u>36" Polished Brass</u><br>dr's Hold Fundur Suplers<br>r Lamp 3003E <mark>N 59" Polished Brass</mark><br>dr's Hold Fundur Suplers<br>r Lamp 2003EN 56" Polished Brass                                                                                                    | McEride's Hotel<br>Fumbure<br>Nationalist<br>Pumbure<br>McEride's Hotel                                                     | - (17°HX24°<br>DX19°L<br>- (-     | EA             |           | Price<br>2<br>23.15<br>4<br>23.59                  | ۲<br>۲          |          |
| Demo<br>SKU130016<br>Mare Product Info<br>SKU130017<br>Mare Product Info<br>SKU130010<br>Mare Product Info<br>SKU130019                           | Floo<br>Michin<br>Floo<br>Michin<br>Floo<br>Michin<br>Michin<br>Michin<br>Floo<br>Floo                 | r Lamp 1003PW 36" Polished Brass<br>de's Hold Flandur Suplem<br>r Lamp 3003E4 59" Polished Brass<br>de's Hold Flandur Suplem<br>r Lamp 2003E4 56" Polished Brass<br>de's Hold Flandur Suplem<br>r Lamp 5003EM 58" Polished Brass                                                                     | NoBriste's Hotel<br>Fumbare<br>McDriste's Hotel<br>Pumiture<br>McBriste's Hotel<br>Fumiture                                 | - (17°H)(24°<br>D)(14°L)<br>- (1- | БА<br>БА       |           | Paten<br>2<br>23.16<br>4<br>23.50<br>24.5          | R<br>R<br>П     |          |
| SKU130016<br>Mare Product Info<br>SKU130017<br>Mare Product Info<br>SKU130018<br>Mare Product Info<br>SKU130018<br>Mare Product Info<br>SKU130020 | Floo<br>Mittin<br>Floo<br>Floo<br>Mittin<br>Floo<br>Mittin<br>Floo<br>Mittin<br>Floo<br>Mittin<br>Floo | r Lamp 1003PW 36" Polished Brass<br>de's Hold Flandur Supters<br>r Lamp 3003EH 59" Polished Brass<br>de's Hold Flandur Supters<br>r Lamp 2003EH 56" Polished Brass<br>de's Hold Fundure Supters<br>r Lamp 5003EM 58" Polished Brass<br>de's Hold Fundure Supters<br>r Lamp 4003EM 53" Polished Brass | NCEriale's Hotel<br>Fumbure<br>NcEriale's Hotel<br>Pumiture<br>NcEriale's Hotel<br>Fumiture<br>NCEriale's Hotel<br>Fumiture | - (17°H)(24°<br>DX17°L<br>- (-    | E4<br>E4<br>E4 |           | Price<br>2<br>23.15<br>4<br>23.99<br>24.9<br>25.99 | R<br>R<br>C     |          |

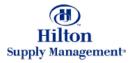

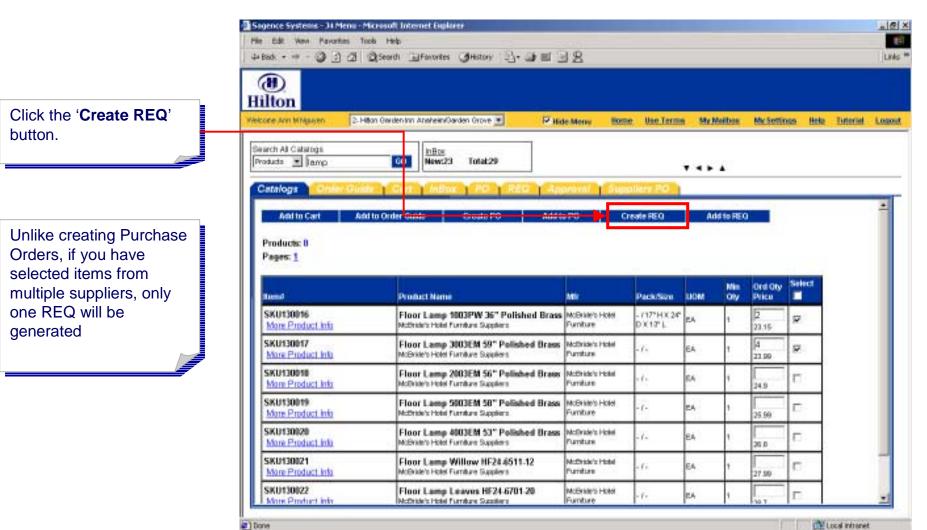

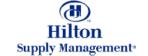

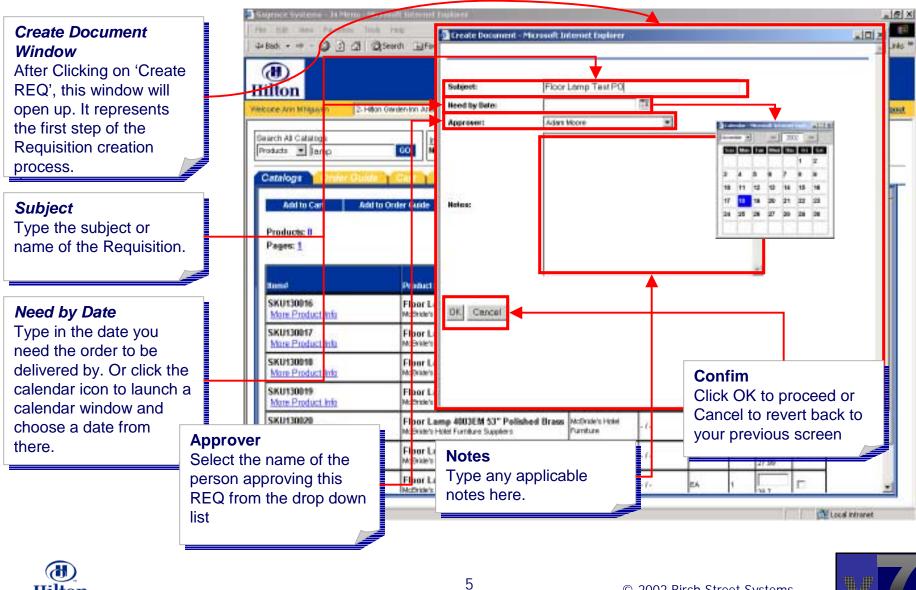

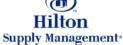

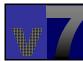

|                                                                                                    | (1)<br>Hilton                                                                             | (anto Telle)<br>②Search (国Forontes (3History ) 日一日 日日                                                                                                    | I B                             | 1 Use Terms     | a My Me  | ibos M | v.Settious 1 | Linis<br>Linis |
|----------------------------------------------------------------------------------------------------|-------------------------------------------------------------------------------------------|----------------------------------------------------------------------------------------------------|---------------------------------|-----------------|----------|--------|--------------|----------------|
|                                                                                                    | Search All Catalogs<br>Products 💌 Temp                                                    | 00 InBox Vour 8<br>New:23 Total:29 Lines:                                                                                                    | hooping Carl<br>2 Telat\$ 142.2 | 16              |          |        |              |                |
| You will get a message<br>stating the number for<br>the newly generated<br>REQ.<br>Click OK to proceed | Catalogs Contact Color<br>Add to Cart Ad<br>Products: 0<br>Pages: 1<br>Tourd<br>SKU130016 | Al to Onder Guide Croate PO Adds Adds Adds Adds Adds Adds Adds Adds                                                                                                    | •                               | XI<br>000000018 | UOM      |        | ind Oly Sele | et _           |
|                                                                                                    | More Product Info<br>SKU130017<br>More Product Info                                       | Notivision Hotel Fuendaria Superante Superante | Hatimate's Hotel                |                 | EA<br>EA | 1      | 2 4555 F     | -              |
|                                                                                                    | SKU130018<br>More Product Info                                                            | Flour Lamp 2003EM 56" Polished Brass<br>Hothride's Hotel Fuerdure Supplers                                                                                                    |                                 | ·6 :            | E4       | , [    | 4.153        |                |
|                                                                                                    | SKU130019<br>More Product Info                                                            | Floor Lamp 5003EM 58" Polished Brass<br>McDubi's Hold Fundure Supplem                                                                                                    | McGride's Hotel<br>Furniture    | - 6-            | E4       | 1 2    | 5.2109 F     | _              |
|                                                                                                    | SKU130020<br>More Product.info                                                            | Floor Lamp 4003EM 53" Polished Brass<br>McDute's Hold Furthure Suppleys                                                                                                    | NcDride's Hotel<br>Furniture    | ·/·             | EA       | 1 2    | 5 506        |                |
|                                                                                                    | SK0130021<br>More Product Info                                                            | Floor Lamp Willow HF24.6511-12<br>McDride's Hotel Furniture Suppliers                                                                                                    | McDride's Hotel<br>Purnture     | de              | EA       | , [    | 7.1503       |                |

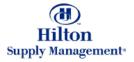

|                           | 📲 Sagence Systems - 31 Menu - Microsoft Internet Euplarer |                                                                                                    |                             |                       |                 |
|---------------------------|-----------------------------------------------------------|----------------------------------------------------------------------------------------------------|-----------------------------|-----------------------|-----------------|
| You will be taken to the  | File Edit Were Parvarites Tools Help                      |                                                                                                    |                             |                       | 19              |
| REQ tab for further       | 4+ Badi + + - 3 3 3 3 Search EFeverites 3H                | nory 🔄 🗃 🗐 😫                                                                                                    |                             |                       | Links H         |
| processing of the newly   | (1)                                                       |                                                                                                    |                             |                       |                 |
| generated REQ.            | Hilton                                                    |                                                                                                    |                             |                       |                 |
|                           | Vietone Am Millipaen 2. Hiton Oarden Im Analieis/Oarden O | Internet Rome                                                                                                    | Use Terms My Mult           | ios MuSettinos Hela 1 | Tutorial Logost |
|                           |                                                           | The male menter child.                                                                                                    | Concreting Street           | AN EXCLUSION OTHER    | LIGHTER LIGHTER |
|                           | Bearch All Catalogs InBox                                 | Your Shopping Carl                                                                                                    |                             |                       |                 |
|                           | Products Remp 00 New:23 To                                | tal:29 Lines:2 Total:\$ 142.26                                                                                                    |                             |                       |                 |
| For quick access, the     | Catalogs   Order Guide   Cart   MDoc                      | REQ Jackson Abatting                                                                                                    |                             |                       |                 |
| system will automatically |                                                           | Submit                                                                                                    | Create PO Buye              | er Contact            |                 |
| filter out the REQ you    | All My REO's Advanced Search                              | Construction of the second second sec | en l'han der sehelen versch | and a second a        |                 |
| just have created.        | Search Column All                                         |                                                                                                    |                             |                       |                 |
|                           | Search Text: 0000000000000 00                             |                                                                                                    |                             |                       |                 |
|                           | Page 1 of 1 /Rows 1.1 of 1 found                          |                                                                                                    |                             |                       |                 |
|                           | REO number Status                                         | Subject                                                                                                    | Inn code                    | REQ date Reg delivery | REQ Tota        |
|                           | C Edit 000000000048 New                                   | Floor Lemp Test REQ                                                                                                    | SNA99                       | 11/19/2002 11/90/2002 | 142.28          |
| All system functionality  |                                                           |                                                                                                    |                             |                       |                 |
| concerning Requisitions   |                                                           |                                                                                                    |                             |                       |                 |
| will be explained within  |                                                           |                                                                                                    |                             |                       |                 |
| the Requisition tutorial. |                                                           |                                                                                                    |                             |                       |                 |
|                           |                                                           |                                                                                                    |                             |                       |                 |
|                           |                                                           |                                                                                                    |                             |                       |                 |
|                           |                                                           |                                                                                                    |                             |                       |                 |
|                           | -                                                         |                                                                                                    |                             |                       | č               |
|                           |                                                           |                                                                                                    |                             |                       | 312             |
|                           |                                                           |                                                                                                    |                             |                       |                 |
|                           | e Done                                                    |                                                                                                    |                             | CH Loc                | d intronet      |

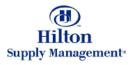

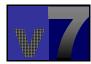

| Go back to the search                                                                                                    | He Edit Ven Pavantes Tr<br>Grabatic                                                                                                    | ols Help<br>ØjSeardt (E)Favorites (ØHistory) (E)- (B) (11)                                                                                                    | 18                                                                                                    |                                       |                |           |                                               |               |              |
|----------------------------------------------------------------------------------------------------|----------------------------------------------------------------------------------------------------|----------------------------------------------------------------------------------------------------|----------------------------------------------------------------------------------------------------|---------------------------------------|----------------|-----------|-----------------------------------------------|---------------|--------------|
| he Catalogs Tab.                                                                                                    | (1)<br>Hilton                                                                                                    |                                                                                                    |                                                                                                    |                                       |                |           |                                               |               |              |
|                                                                                                    | Velcore Am Mitgagen                                                                                                    | iton Gwiden Inn Ansheim Garden Grove 🔳 🛛 🖬                                                                                                    | de Menu 🛛 🖽 🖿 🛛 🕬                                                                                                    | te Use Term                           | n My Me        | ibm       | My.Settin                                     | es litt       | to Turiorial |
|                                                                                                    | Search All Catalogs<br>Products 💌 Jamp                                                                                                    | 60 Mews23 Total:29                                                                                                    |                                                                                                    |                                       |                | 0         |                                               |               |              |
| uppose you want to                                                                                                    | Cataloga Order Guid                                                                                                    | e Cart MBox PO REG Ap                                                                                                    | proval Sup                                                                                                    | pliers PD                             |                |           |                                               |               |              |
| dd another Floor Lamp                                                                                                    | Add to Cart Ad                                                                                                    | d to Order Guide Create PO Add t                                                                                                    | te PO C                                                                                                    | Treate REQ                            | Add            | to REQ    |                                               |               |              |
|                                                                                                    | Products: 0                                                                                                    |                                                                                                    |                                                                                                    |                                       |                |           |                                               |               |              |
|                                                                                                    |                                                                                                    |                                                                                                    |                                                                                                    |                                       |                | -         |                                               |               |              |
| nodel by checking the                                                                                                    | Pages: 1                                                                                                    |                                                                                                    |                                                                                                    |                                       |                |           |                                               |               |              |
| oxes at the line item                                                                                                    | Pages: 1                                                                                                    | Product Neme                                                                                                    | MN                                                                                                    | PackSize                              | UOM .          | din<br>Xy | Ore Oty<br>Price                              | Si lect       |              |
| oxes at the line item                                                                                                    |                                                                                                    | Product Name<br>Floor Lamp 1003PW 35" Polished Brass<br>Nethole's Hold Fundure Supplers                                                                                                    | MD<br>McBikle's Hotel<br>Furniture                                                                                       | Pack/Sign<br>- (17°HX 24°<br>D X13° L |                |           |                                               | Si ect<br>I   |              |
| esult page by clicking<br>ne Catalogs Tab.<br>Suppose you want to<br>dd another Floor Lamp<br>o the REQ you have just<br>reated. Select the | SKU130016                                                                                                    | Floor Lamp 1003PW 36" Polished Brass                                                                                                    | Furniture                                                                                                    | -717°HX24                             |                |           | Plice                                         | Select<br>III |              |
| oxes at the line item<br>vel.<br>ype the order quantity                                                                                     | SKU130016<br>Mare Product Infa<br>SKU130017                                                                                                    | Floor Lamp 1003PW 35" Polished Brass<br>McBride's Hold Fundure Supplem<br>Floor Lamp 3003EM 59" Polished Brass                                                                                                    | Fumbae<br>NoDride's Hotel<br>Pumburs                                                                                     | -717°HX2¢<br>DX12°L                   | EA             |           | Pilea<br>23.15                                | r             |              |
| oxes at the line item<br>vel.<br>ype the order quantity                                                                                     | SKU130016<br>Mare Product Info<br>SKU130017<br>Mare Product Info<br>SKU130017                                                                                  | Floor Lamp 1003PW 35" Polished Brass<br>McBride's Hold Fundure Supplers<br>Floor Lamp 3003EM 59" Polished Brass<br>McBride's Hold Fundure Supplers<br>Floor Lamp 2003EM 56" Polished Brass                                                                                                    | Fumbare<br>Notivide's Hotel<br>Pumbare<br>Notivide's Hotel<br>Pumbare                                                    | -717°HX2¢<br>DX12°L                   | EA             |           | Pilea<br>23.15                                | r             |              |
| oxes at the line item<br>vel.<br>/pe the order quantity<br>ere.                                                                             | SKU130016<br>Mare Product Info<br>SKU130017<br>Mare Product Info<br>SKU130019<br>Mare Product Info<br>SKU130019                                                | Floor Lamp 1003PW 35" Polished Brass<br>Nethole's Hold Fundum Supplers<br>Floor Lamp 3003EM 59" Polished Brass<br>Nethole's Hold Fundure Supplers<br>Floor Lamp 2003EM 56" Polished Brass<br>Methole's Hold Fundure Supplers<br>Floor Lamp 5003EM 58" Polished Brass                               | Pumbare<br>McDride's Hotel<br>Pumbare<br>McDride's Hotel<br>Pumbare<br>McDride's Hotel                                   | - (17°H)X 20°<br>D X 10° L<br>- / -   | ел<br>Бл       |           | 23.16<br>23.90<br>23.90<br>3<br>24.9          | r             |              |
| oxes at the line item<br>vel.<br>/pe the order quantity                                                                                     | SKU130019<br>SKU130017<br>Mare Product Info<br>SKU130017<br>Mare Product Info<br>SKU130019<br>Mare Product Info<br>SKU130019<br>Mare Product Info<br>SKU130020 | Floor Lamp 1003PW 35" Polished Brass<br>Nethole's Hold Fundum Supplems<br>Floor Lamp 3003EM 59" Polished Brass<br>Nethole's Hold Fundum Supplems<br>Floor Lamp 2003EM 56" Polished Brass<br>Methole's Hold Fundum Supplem<br>Floor Lamp 5003EM 58" Polished Brass<br>Methole's Hold Fundum Supplem | Fumbare<br>McDivide's Hotel<br>Pumbare<br>McDivide's Hotel<br>Pumbare<br>McDivide's Hotel<br>Fumbare<br>McDivide's Hotel | -/17*HX2#<br>DX1#1<br>-/-             | EA<br>EA<br>EA |           | 23.15<br>23.15<br>23.99<br>3<br>24.9<br>25.99 | с<br>9        |              |

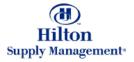

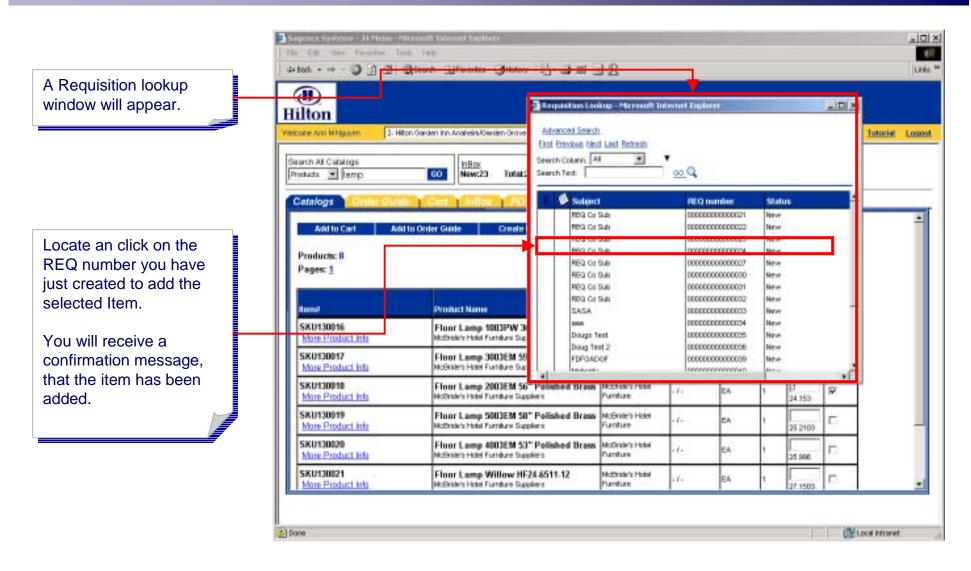

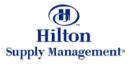

### Shopping > Creating and Adding to REQs > From Shopping Cart

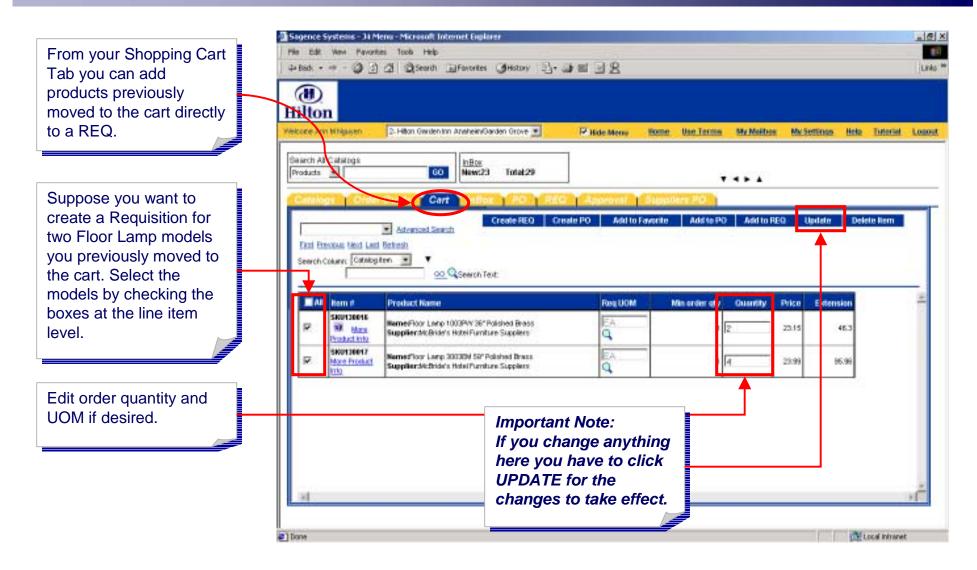

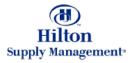

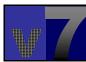

# Shopping > Creating and Adding to REQs > From Shopping Cart

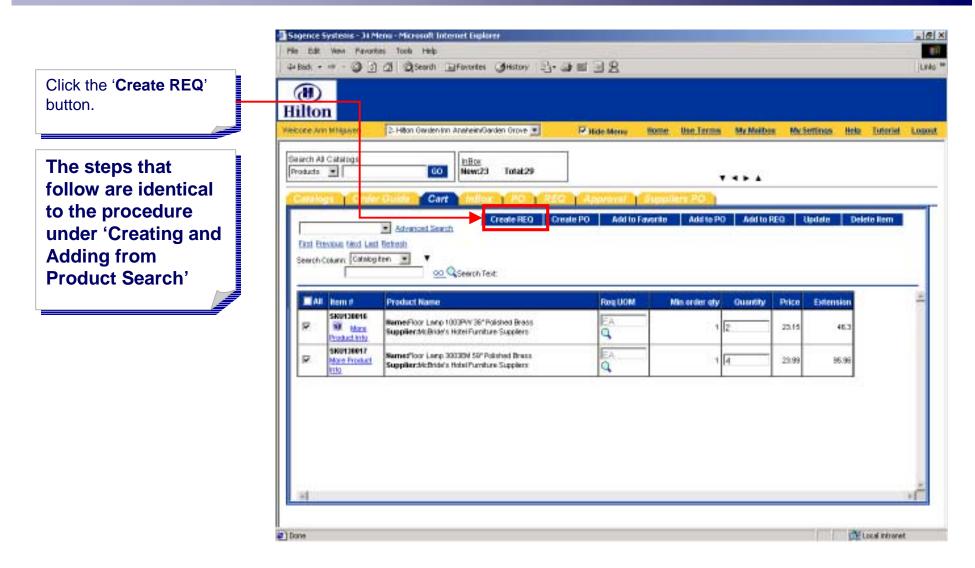

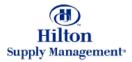

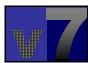

#### Shopping > Creating and Adding to REQs > From Order Guide

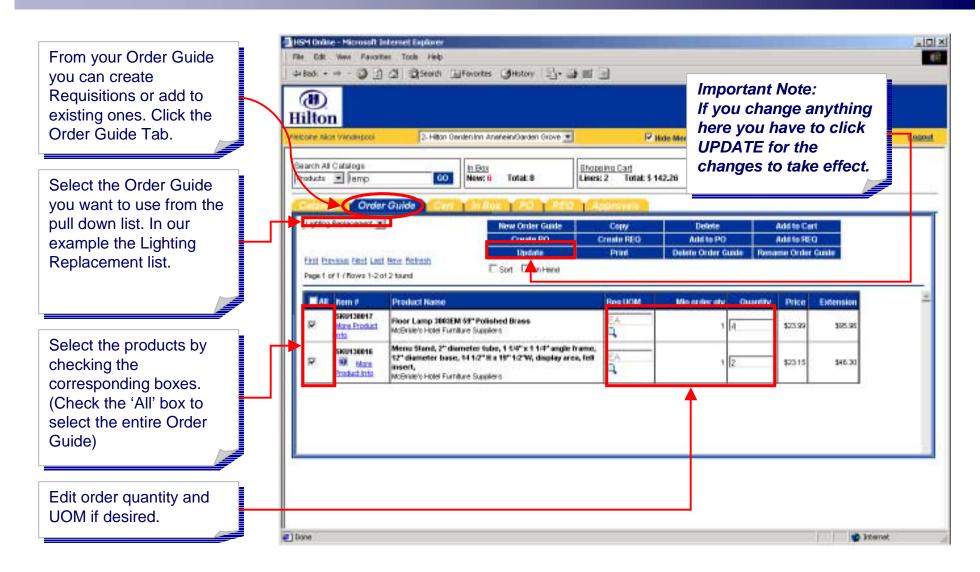

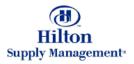

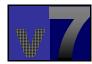

### Shopping > Creating and Adding to REQs > From Order Guide

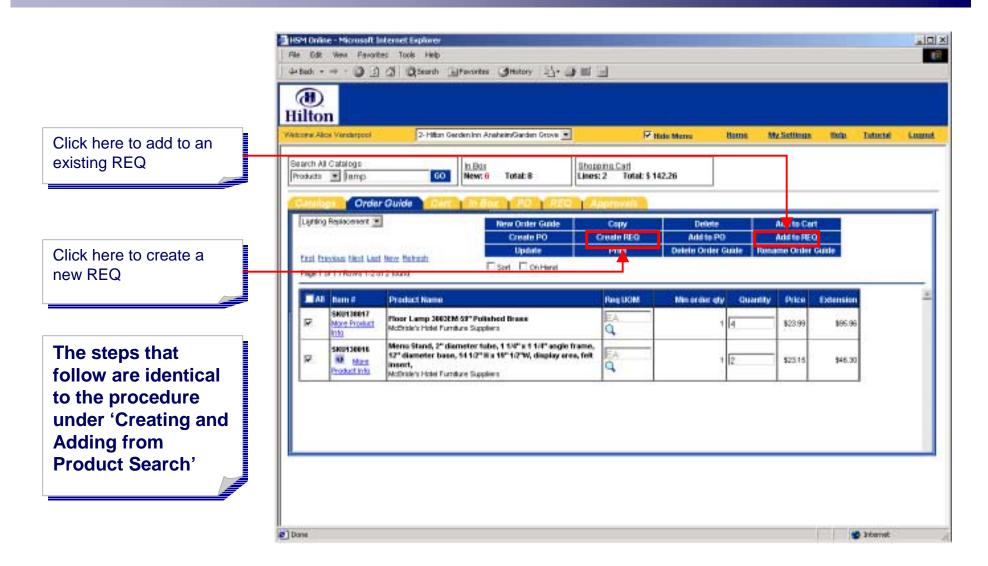

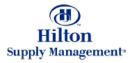

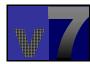